, tushu007.com

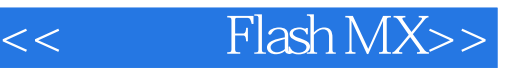

- << Flash MX>>
- 13 ISBN 9787115105530
- 10 ISBN 7115105537

出版时间:2002-9-1

作者:贾敬瑶,甘登岱,郭军

页数:342

字数:535000

extended by PDF and the PDF

http://www.tushu007.com

## , tushu007.com

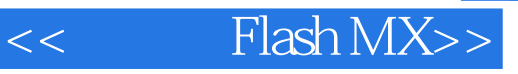

Flash et al. Annual structure of the Second Association and Second Association of the Second Association of the Second Association of the Second Association of the Second Association of the Second Association of the Second

随着Flash的流行,以及Flash自身功能的不断增强,其应用领域也在迅速拓宽。 Flash Flash Flash MTV  ${\rm Flash\,MX}$  examples the Flash MX set  ${\rm Flash\,MX}$ ,Flash MX基本操作,绘画与编辑,图层的使用方法,各种动画制作手段,在动画中使用声音、脚本

本书适合Flash初、中级读者阅读,也可作为各类动画制作培训班的教材。

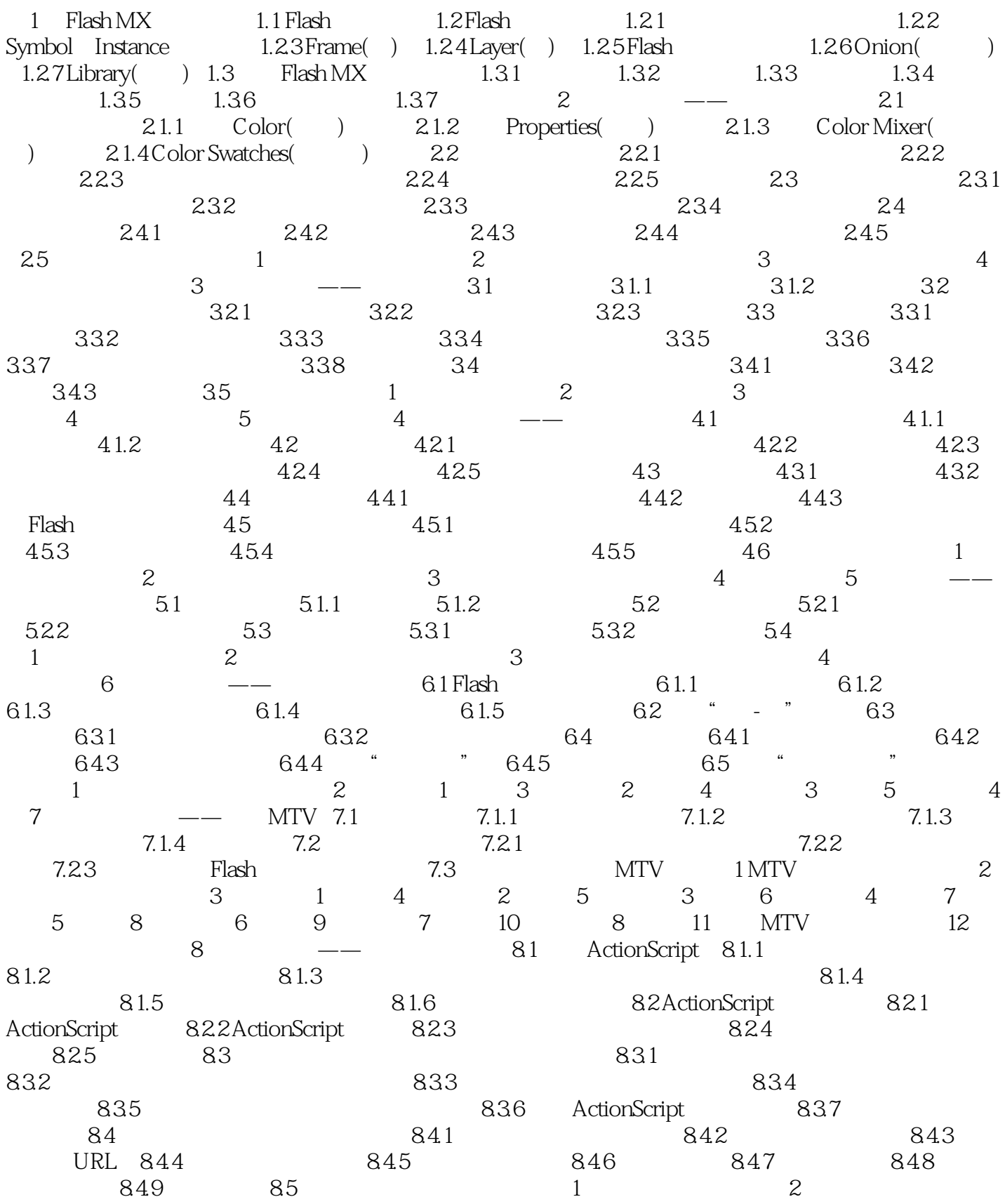

## $<<$  Flash MX>>

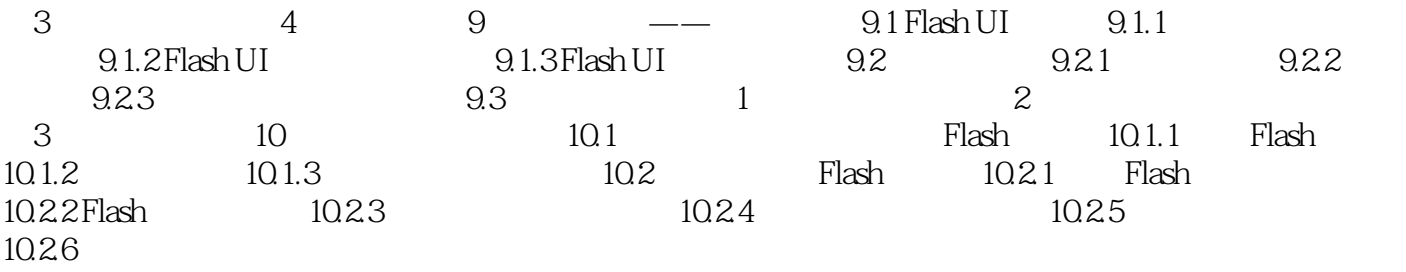

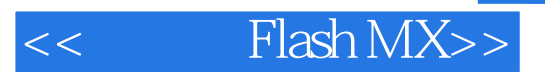

本站所提供下载的PDF图书仅提供预览和简介,请支持正版图书。

更多资源请访问:http://www.tushu007.com